#### Recent Advances in VMM Support for **Security**

David Lie University of Toronto

## Talk Outline

- 1. What is a VMM?
	- VMM basics
	- What strengths does a VMM have?
- 2. VMM Security Solutions Overview
- 3. Improved Monitoring and Detection
- 4. Secure Isolation of System Components

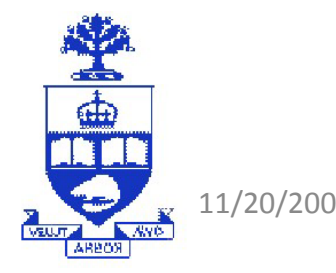

#### What is a VMM?

- $\bullet$  A Virtual Machine Monitor (VMM) is a thin software layer between OS and hardware
	- Virtualizes the hardware interface so you can run multiple *Guest OSs*
	- Virtual Machines strongly isolated, can only communicate via network
	- VMM = hypervisor

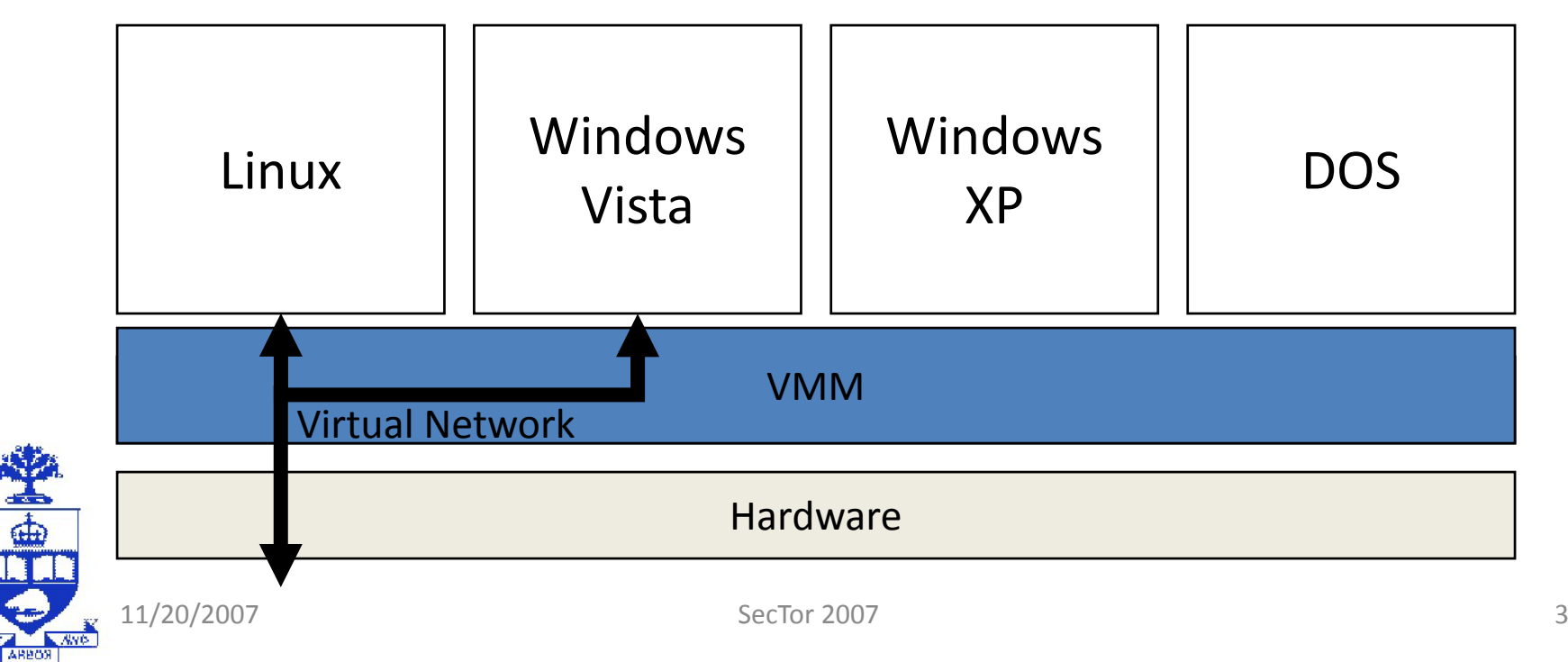

## Impact of VMMs

- $\bullet$  VMMs are increasingly becoming common place:
	- Estimated billion dollar market, by 2010, it is estimated that 15% of servers will be running on a VMM
	- Many companies offering technologies (VMware, Microsoft, Virtual Iron, Parallels, XenSource/Citrix, IBM, HP, Sun, SGI…)
- $\bullet$  VMMs virtualize the hardware/OS interface:
	- $-$  Decoupling the OS from the underlying hardware
	- This allows OS images to be cloned, moved, suspended and restarted
	- Allows multiple OS images to be run on a single hardware instance

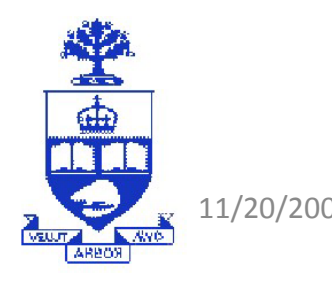

## Security Strengths of VMMs

- $\bullet$  VMMs have two characteristics that are beneficial for security:
	- **1. Simpler and Smaller** :
		- $\bullet$ Operating systems have millions of lines of code (LOC). (Windows  $XP = \sim$ 40M LOC, Linux 2.6.18 kernel =  $~5M$  LOC).
		- •VMMs can be as small as several 100k lines (Xen  $3.1 = -200K$  LOC)
		- $\bullet$  VMMs also provide less functionality: mimic hardware interface and provide decent performance.
		- • Fewer bugs: flaws have been found in VMMs, but they are far fewer in number than in OS code.

#### **2. Provide Strong Isolation between VMMs:**

- $\bullet$  VMMs isolate software in different VMMs without having to incur costs of extra hardware
- • VMMs provide *stronger isolation guarantees between VMs than OSs do between processes.*

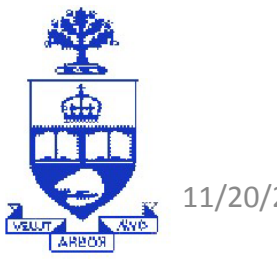

## Talk Outline

- 1. What is a VMM?
- 2. VMM Security Solutions Overview
	- –Why might VMMs be good for enhancing security?
- 3. Improved Monitoring and Detection
	- –ISIS: VMM-based IDS
	- Patagonix: Detecting Root-kits and other hiddan malware
- 4. Secure Isolation of System Components

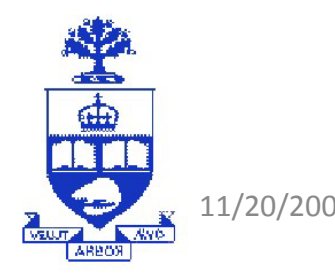

## Can VMMs improve security?

- $\bullet$  Much concern these days over the security of VMMs:
	- VMM companies like to claim their product is secure
	- While no software is bug-free, some evidence seems to support this:

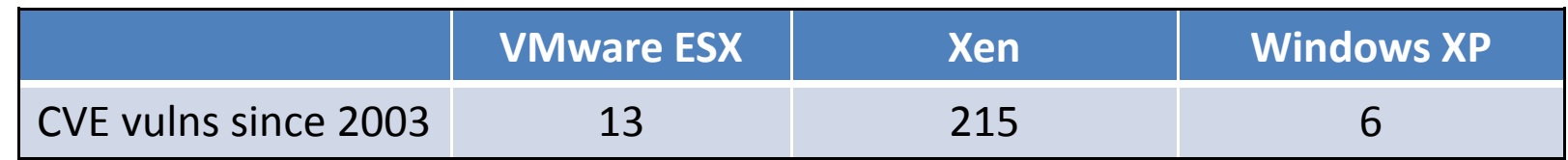

- $\bullet$  On the other hand, VMMs can also increase security:
	- 1. Better monitorin g: g
		- •VMMs have complete visibility, but good isolation from Guest OSs.
		- •Good for intrusion detect, auditing, etc….
	- 2. Component isolation:
		- •Better protection for sensitive data and programs

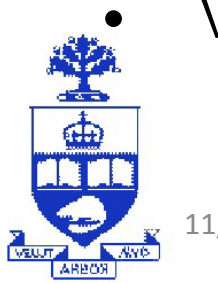

VMMs have the potential to take back the advantage from attackers

## Who's going to win?

- – Instead of all-powerful VMM-based malware, how about all-power VMMbased securit y solutions?
	- Lets use our unfair advantage!

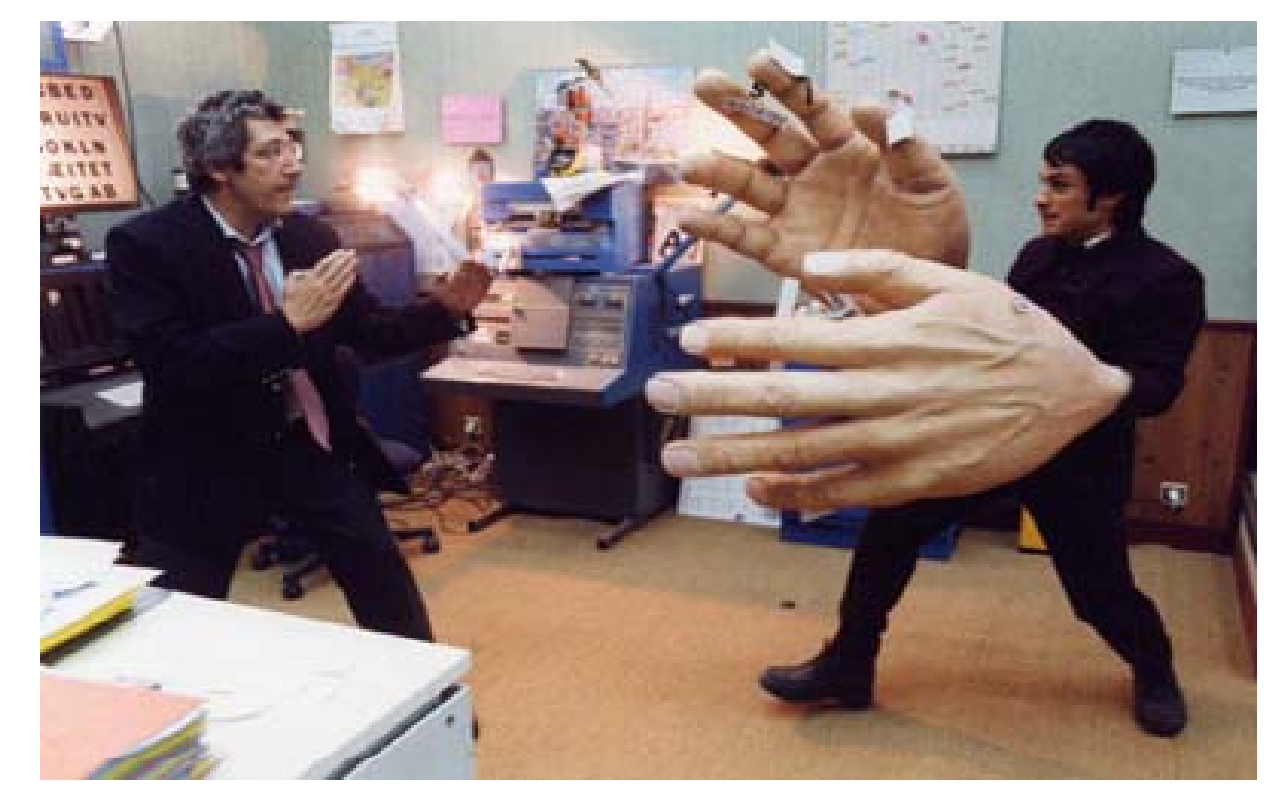

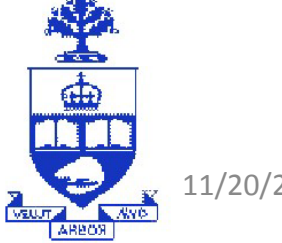

11/20/2007 SecTor 2007 8

## Better Monitoring

- • "One-way mirror":
	- –The VMM is at <sup>a</sup> *higher privilege* level than the guest OS OS.
	- – Thus the VMM may monitor the guest OS, but unaffected by malware in the guest OS.
	- –Can monitor from a secure position.

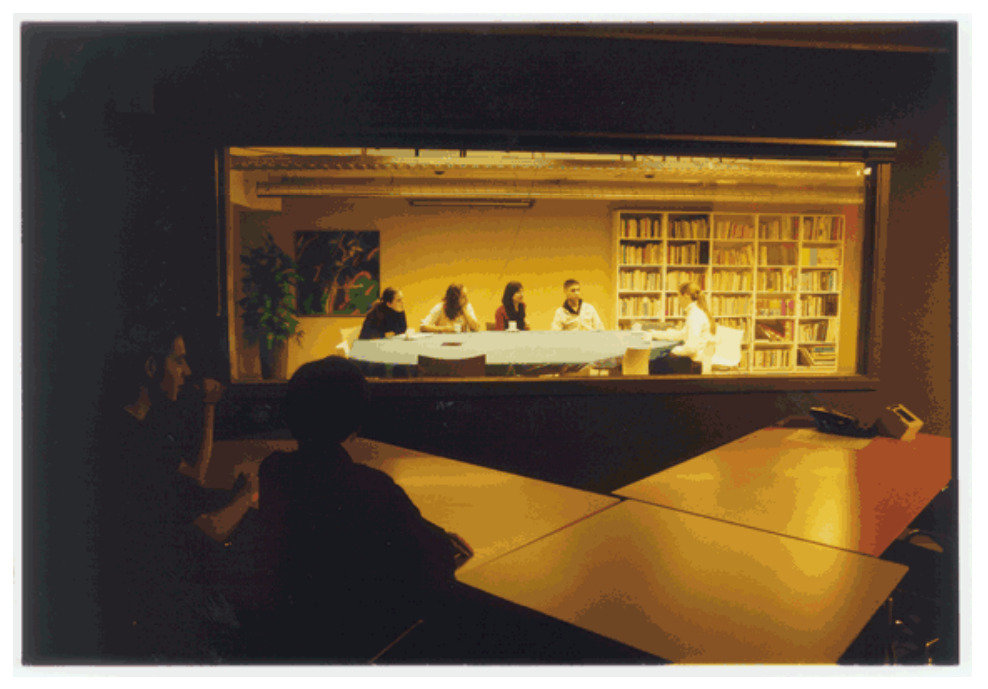

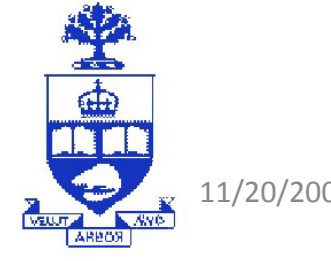

11/20/2007 SecTor 2007 9

## ISIS: VMM-based IDS

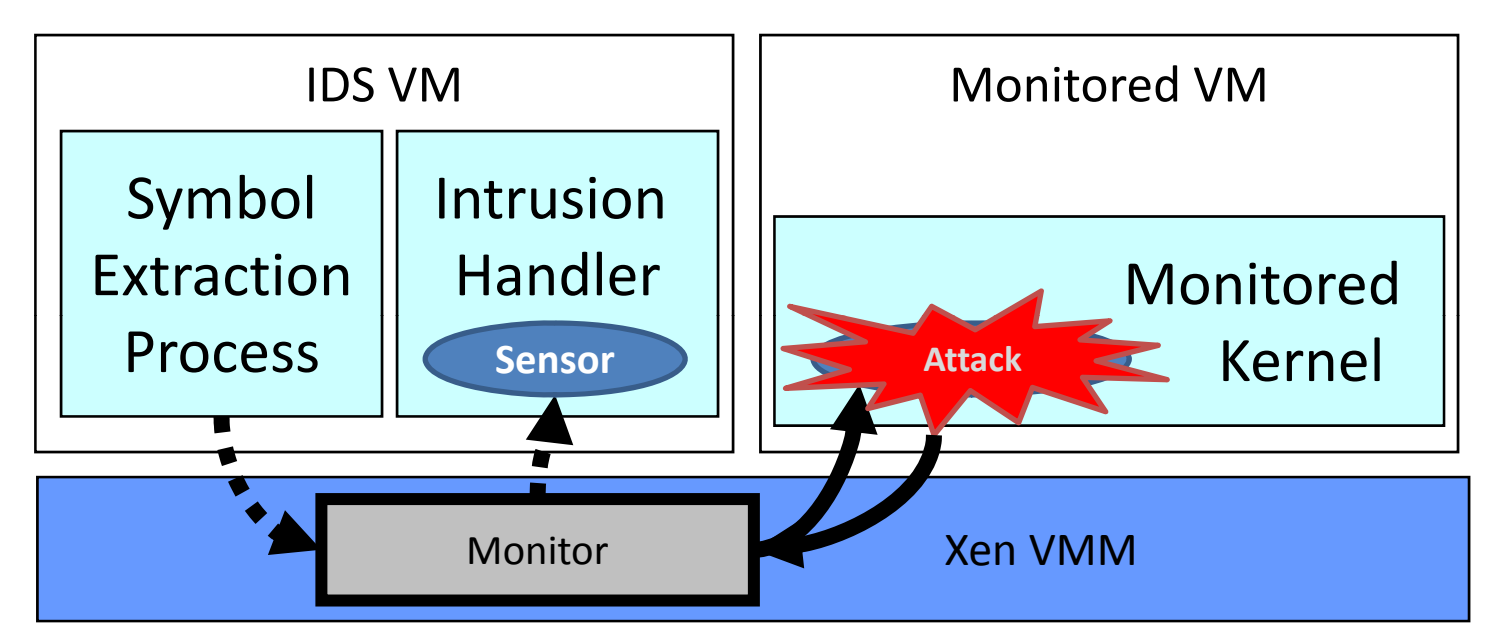

- $\bullet$  ISIS is a system that implements a monitor in the Xen VMM
	- Allows specific "triggers" to be inserted into the monitored kernel – Allows specific "triggers" to be inserted into the monitored kernel<br>– When trigger is executed it triggers a sensor that can inspects th
	- When trigger is executed, it triggers a sensor that can inspects the state of the kernel
	- Inspecting the state of the VM kernel is called *introspection*

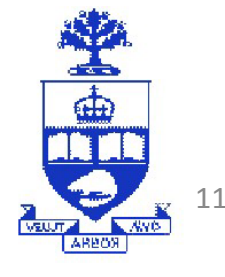

# Writing Sensors

#### Linux Source

Sensor Code:

```
798 long sys_open(const char 
filename, int flags, int mode)tmp = read_str(vm_id, tmp_addr);<br>799 {Plags = qet_value("flags", vm_id
                                         tmp_addr = get_value("tmp", vm_id, regs);
...806 tmp = getname(filename);
                                         flags = get_value("flags", vm_id, regs);
                                         if (!strcmp(tmp, "/etc/passwd") &&
                                            ((flags & O_RDWR) || (flags & O_WRONLY))) {
                                           return COMPROMISED;}
```
- • Sensors are easy to write. Example:
	- $-$  Check if password file opened for writing
- $\bullet$  Use symbol names from Linux source code in sensor:
	- Symbol names are resolved by monitor by examining kernel symbol table
	- Kernel symbol table is delivered securely from copy of kernel image in IDS VM

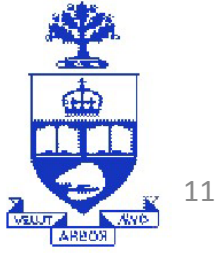

## Other IDS systems

- $\bullet$  Many other university research projects taking a similar approach:
	- Introvirt (U. of Michigan)
	- Livewire (Stanford University)
- $\bullet$  $\bullet$  Difficulties with VMM-based IDS:
	- Attacker cannot disable or tamper with the IDS
	- However, attacker may be able to evade or trick the IDS…

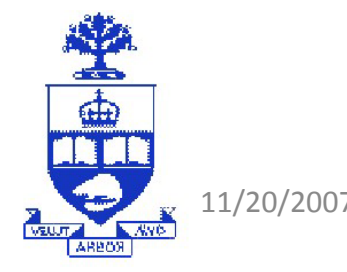

### Evading Detection

 $\bullet$ The in sensor-based VMM-IDS systems:

 $\frac{1}{\Phi}$ 

- The attacker can trick the VMM into *misinterpreting* the state of the VMM
- Example, attacker makes another copy of the sys\_open function and redirects open calls to that instead. The trigger then is never executed.

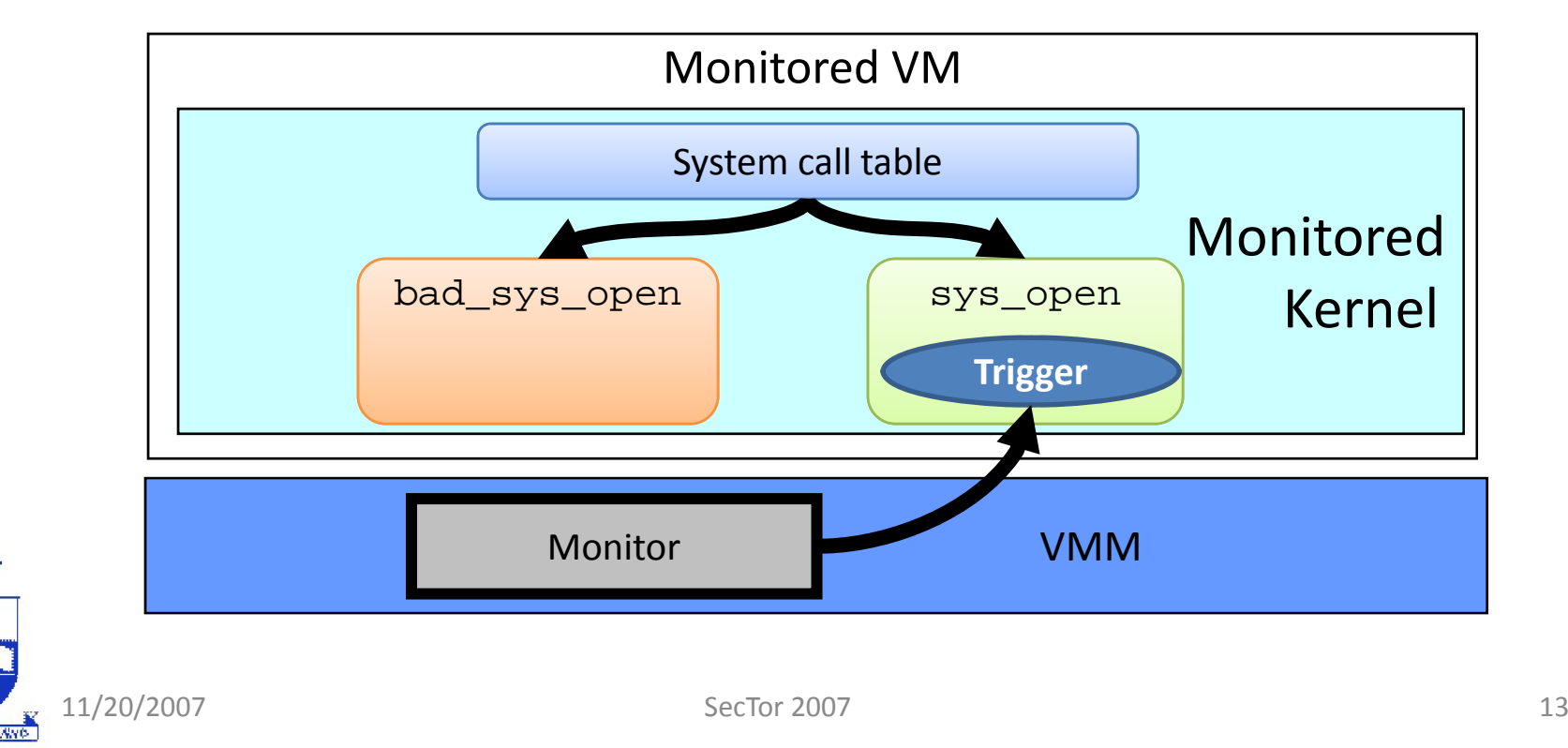

## Semantic Gap

- $\bullet$  Attacker can evade detection by IDS because:
	- $-$  IDS doesn't know everything about the state of the OS, so it must make *assumptions* about the internal structure of the OS and the *semantics* of OS operation
		- Of course the attacker is not bound to these assumptions!
- $\bullet$  VMM-IDS must make these assumption because there is a *semantic gap*:
	- This gap exists because the VMM operates *below* the abstractions offered by the OS. The VMM does not know how to *interpret* OS state.
	- In our example, the VMM does not know the true location of the sys\_open handler. It has to assume the handler is where it would be in a pristine kernel.

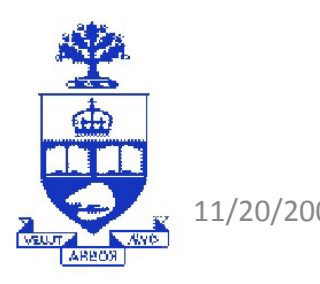

## Patagonix: Avoiding Assumptions

- $\bullet$  We can avoid making assumptions about OS structure by only relying on what can be observed across the OS/hardware interface:
- $\bullet$  Example: Patagonix
	- Attacker's frequently use root-kits to hide executing processes from the sys admin.
	- Patagonix can detect and identify all executing binaries on a system even if the OS is compromised (i.e. controlled by a rootkit)
	- Patagonix does not make assumptions about the OS kernel structure, instead Patagonix only relies on requests between the OS and the hardware that the VMM intercepts

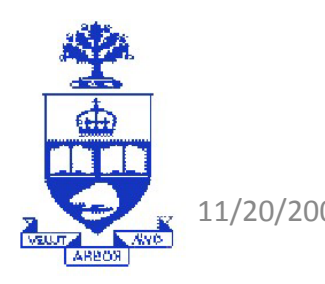

## Patagonix: Detecting Rootkits

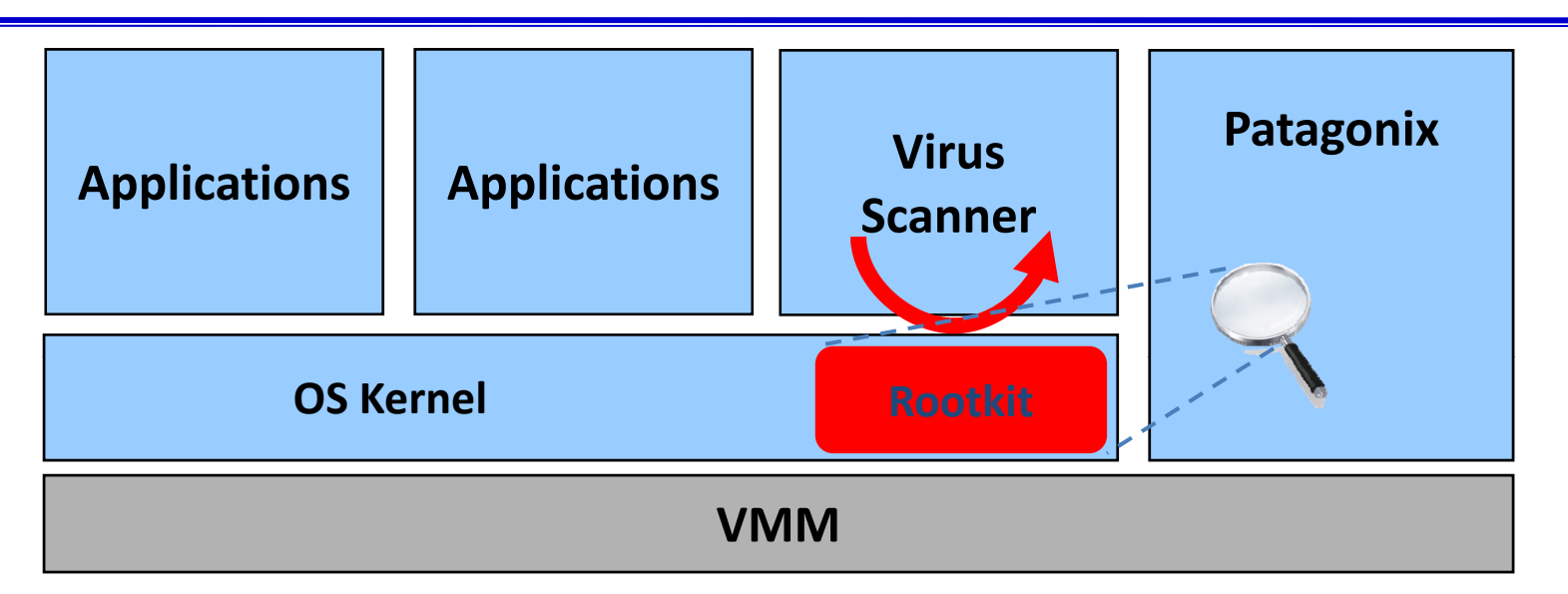

- • Patagonix uses the NX-bit in hardware to detect code execution:
	- Processor will invoke Patagonix whenever code is executed
	- Patagonix can then inspect the executing code and see if it can match it against either known legitimate code, or a known rootkit
	- Patagonix can also perform anomaly detection by comparing what the OS reports as running with the executing code pages that Patagonix observes

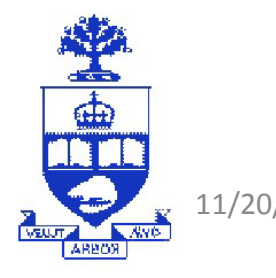

## **Patagonix**

- $\bullet$  Problem is that it is difficult to identify code sometimes:
	- $-$  Windows has relocations which mean that the code in memory depends on run-time state of the OS
- $\bullet$  Solution is that Patagonix uses an OS agent to provide Patagonix with "hints" about the OS state:
	- These hints are then verified against the running code.
	- Example: the agent provides Patagonix with information about the locations of DLLs
	- Patagonix can then verify that these hints are truthful, any deviation indicates that the OS is not functioning properly (possible compromise)
- $\bullet$  Enforcement of white lists:
	- VMM can also enforce what code can execute in the kernel and on the system, even if OS is compromised

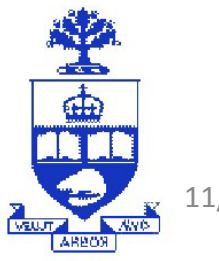

## Talk Outline

- 1. What is a VMM?
- 2. VMM Security Solutions Overview
- 3. Improved Monitoring and Detection
- 4. Secure Isolation of System Components
	- Terra: VMM-level isolation
	- Proxos: Using VMMs to control application isolation

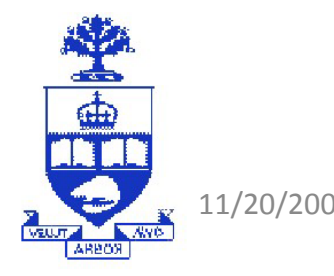

### Poor isolation

• In current OSs, a sensitive application depends on the OS and every other privileged application on the commodity OS

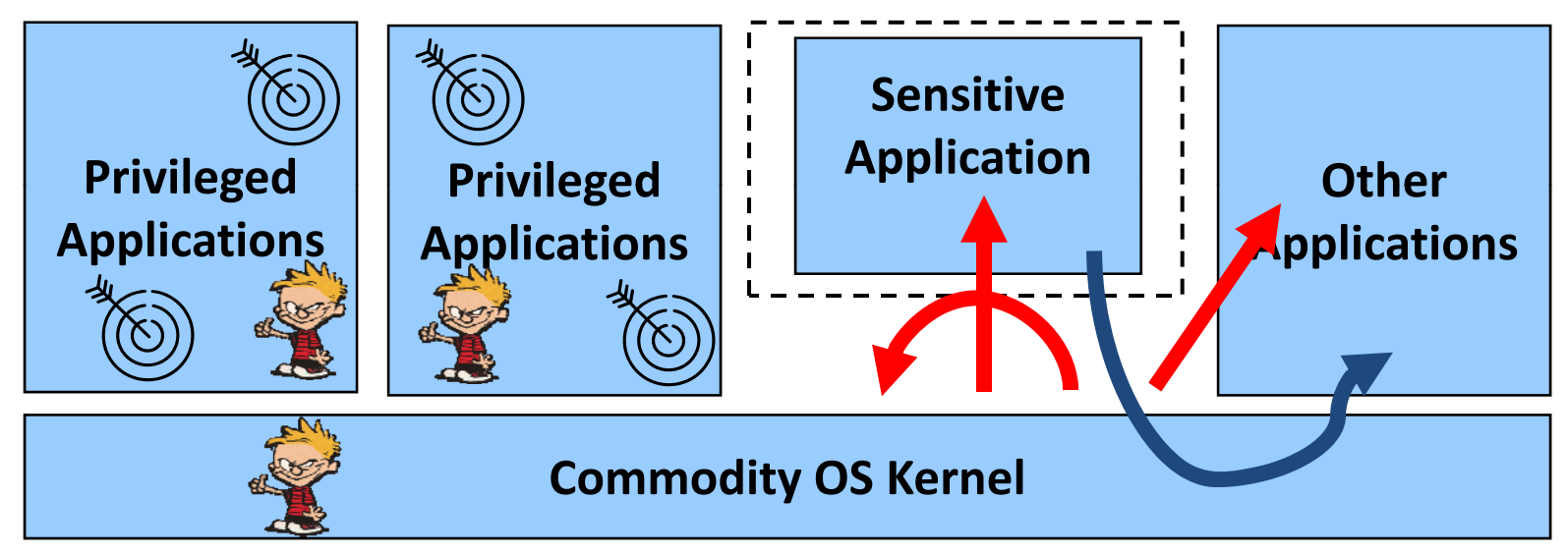

• Ideally, we would like to protect sensitive applications from unrelated applications on the same OS

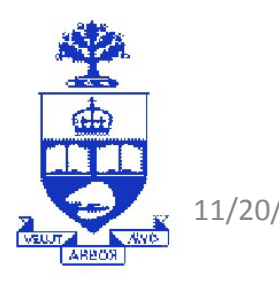

## Using Isolation

 $\bullet$  Another use of VMMs is to isolate insecure applications from secure ones. For example the Terra architecture:

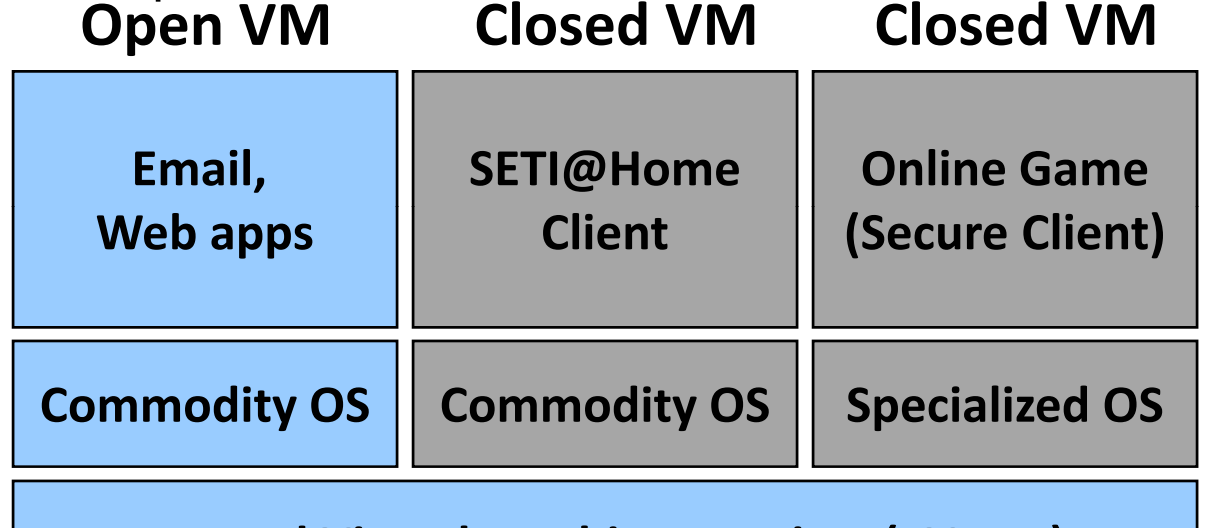

#### **Trusted Virtual Machine Monitor (TVMM)**

- $\bullet$  Secure applications run along side legacy applications:
	- Secure applications are attested, restrictions are placed upon them to maintain their security
- VMM strongly isolates the VMMs from each other. Vulnerabilities in the Open VM cannot affect the Closed VMs

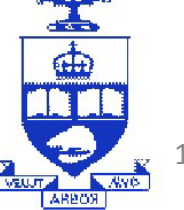

## Isolation and Communication

- $\bullet$  This works if the various applications are independent of each other.
	- $-$  However, you may have interaction between applications in the same OS that have different security needs:
	- Examples:
	- 1. A sensitive program like the remote terminal server (i.e. SSH, RD) invokes a shell and other applications:
		- $\bullet$ SSH server has access to keys, password files
		- $\bullet$ A shell can be used to do arbitrarily risky things
	- 2. Web browser needs to invoke a helper application to view a file:
		- $\bullet$  The web browser has access to sensitive information like cookies, passwords and browsing history
		- $\bullet$ The application may not be secure enough to accept remote content.

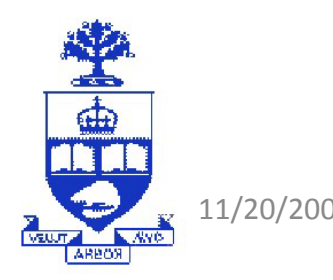

#### Isolation and Communication

- 3. A web server creates and SSL connection:
	- •The web server needs access to SSL certificates to authenticate itself
	- $\bullet$ Afterwards, it may invoke vulnerable scripts to generate dynamic content
- • Problem:
	- You can't take these services and put them in different VMs because the applications need to talk to each other on the same OS
	- For example, putting your remote terminal service on a different VM than your applications makes your remote terminal service useless!!

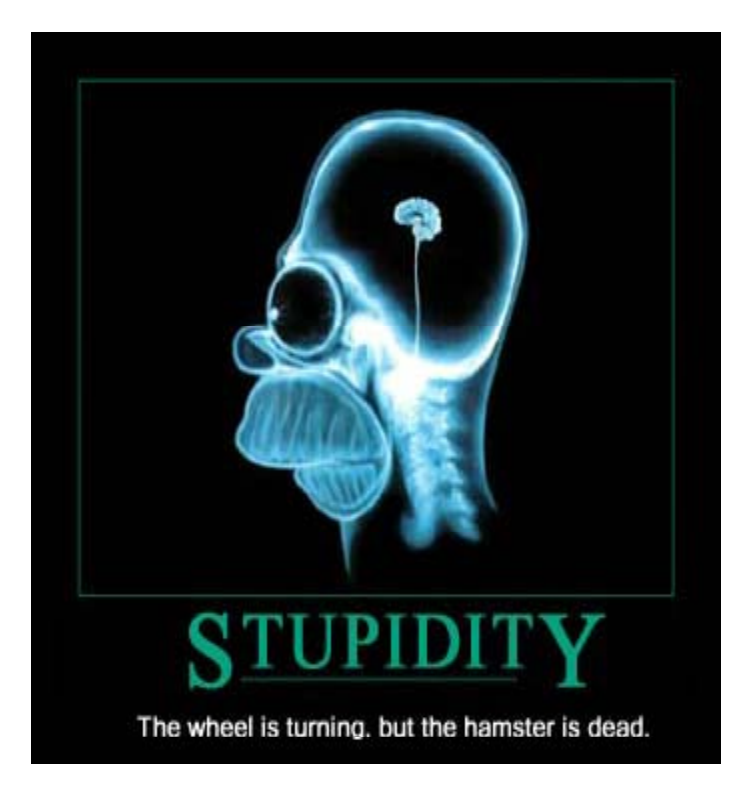

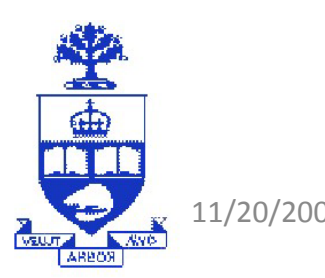

#### Solution: Proxos

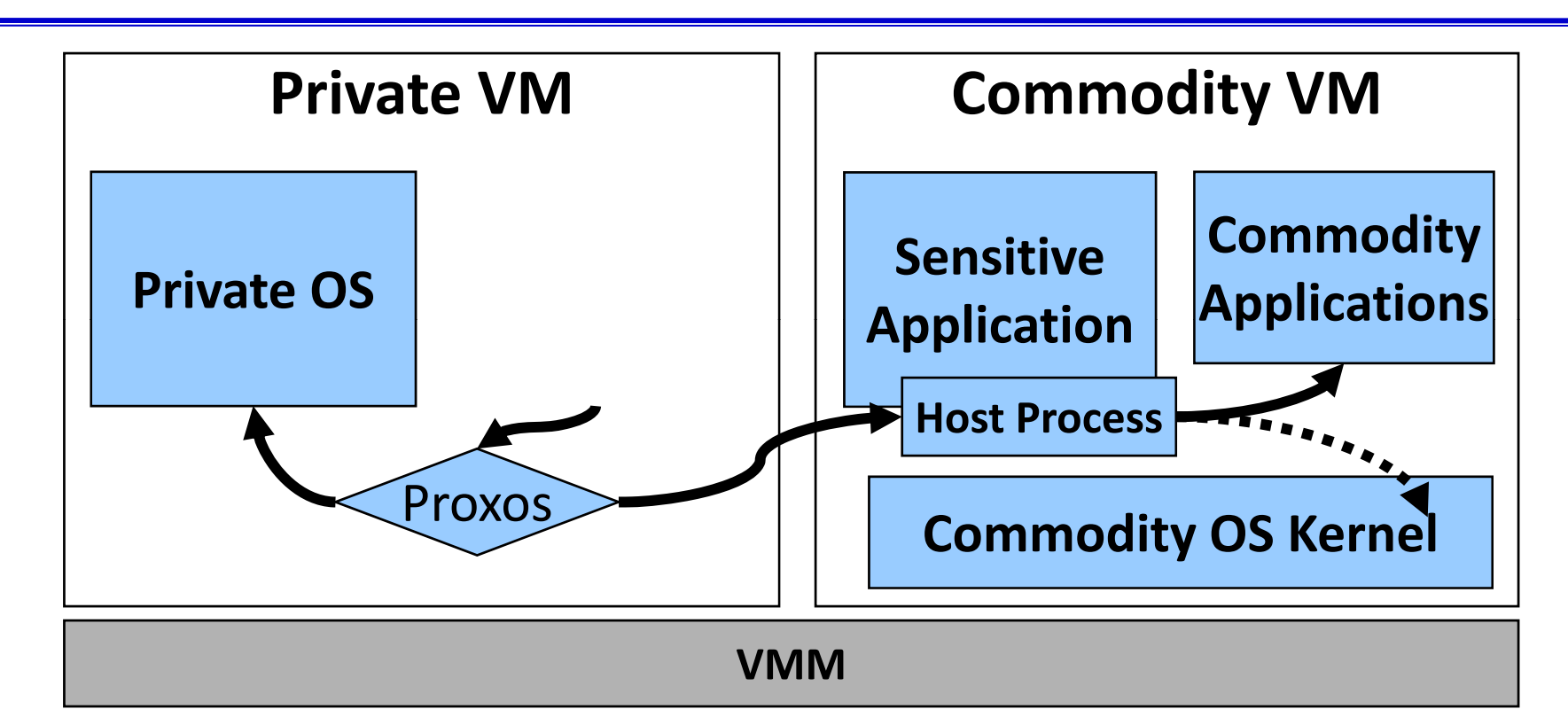

#### **Pro**xy **O**perating **S**ystem (Proxos) routes system calls based on their sensitivity to attack

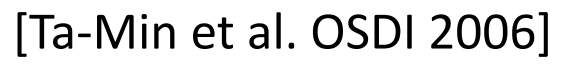

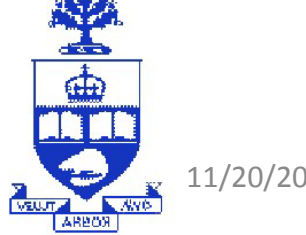

11/20/2007 SecTor 2007 23

## Specifying System Call Routing Rules

• Proxos routes system calls based on the name of the resource, and the type of resource being accessed:

```
DISK:("/etc/shadow", priv_fs)
…priv fs = {.open = priv_open,
   .close = priv_close,
   .read = priv_read,
   .write = priv_write
}
```
Example Routing Rules

 $\bullet$  Rules linka method table (priv\_fs) with name of resource (/etc/shadow)

- • Method table has pointers to system call handlers in the private OS
- • Resources not named in the rules are routed to commodity OS by default

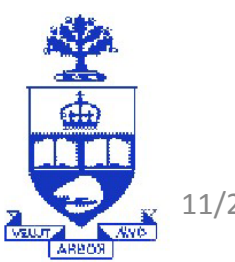

Interface is partitioned into accesses to sensitive and non‐sensitive resources

11/20/2007 SecTor 2007 24

## Routing System Calls

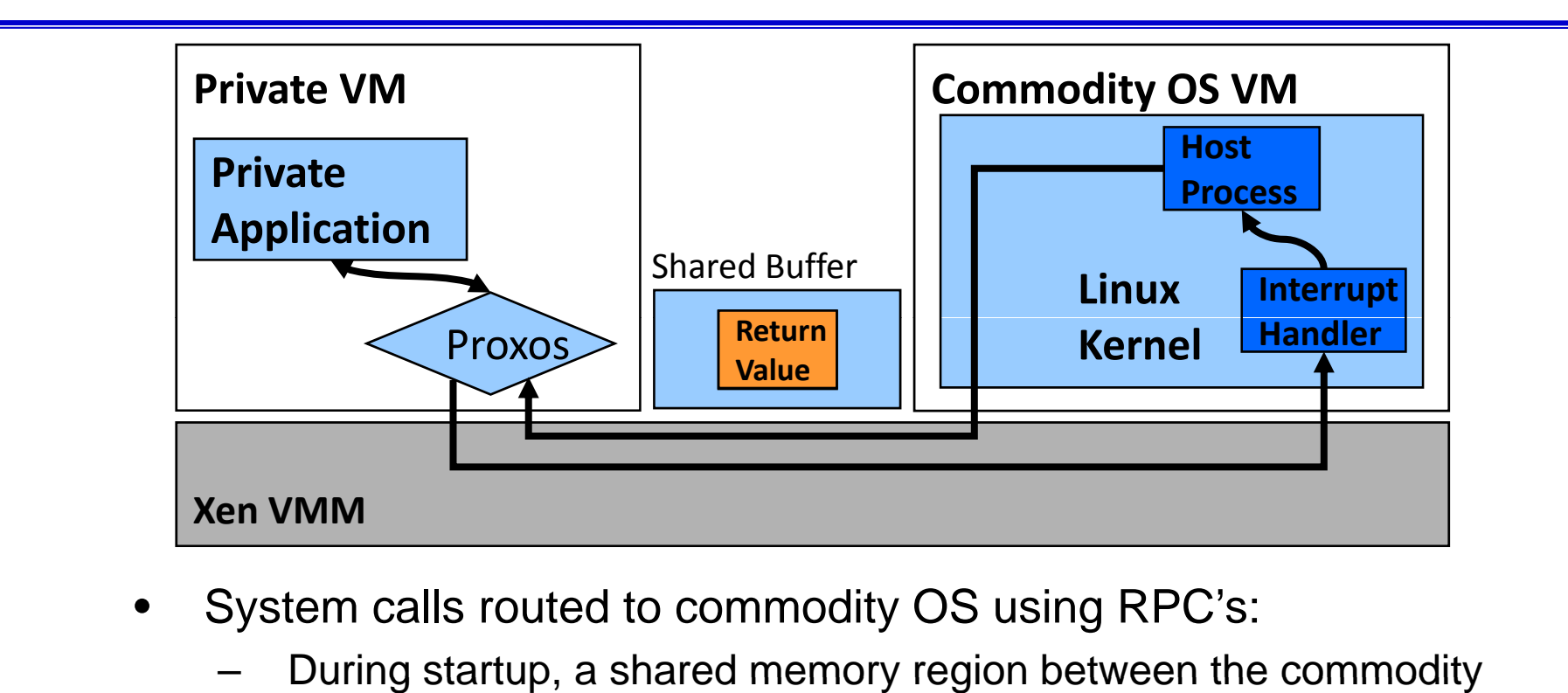

- • System calls routed to commodity OS using RPC's:
	- During startup, a shared memory region between the commodity OS and Proxos is created

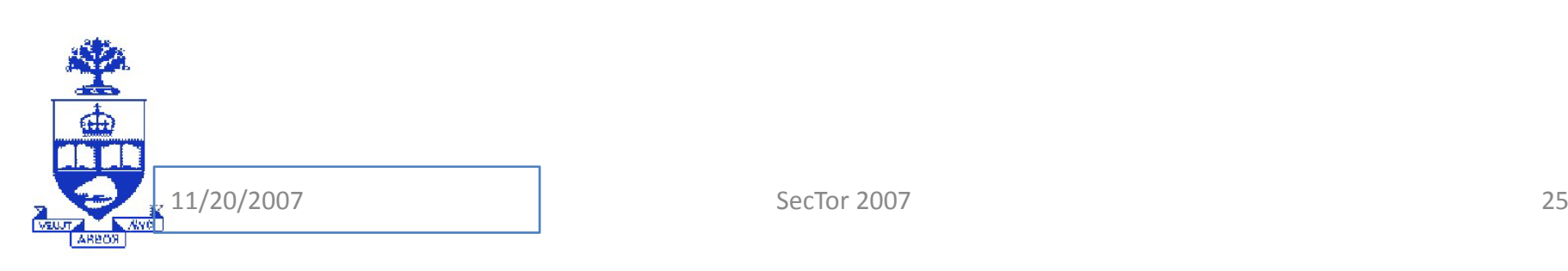

## Application: SSH

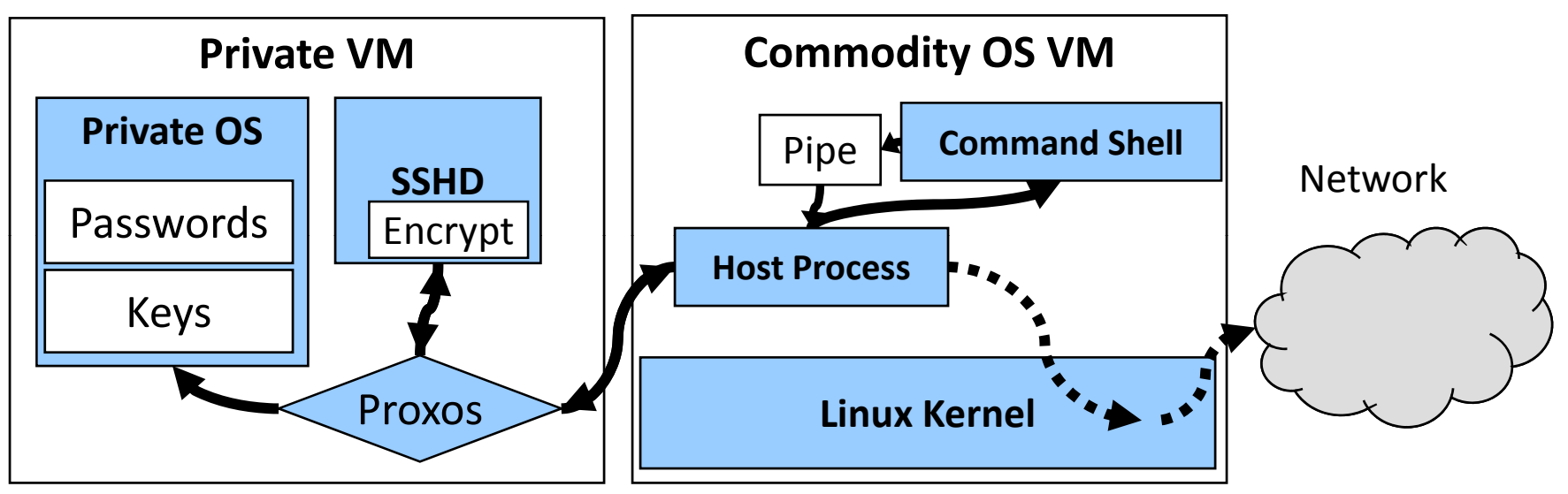

- • Proxos allows applications to have access to commodity OS, but isolated sensitive resources at the same time. Ex SSHD Server:
	- Sensitive data such as user passwords and the host key stored in private OS
	- All network packets decrypted in private app before sent to command shell. Command shell is in Commodity OS.

玉曲

## Application: Graphical Web Browser

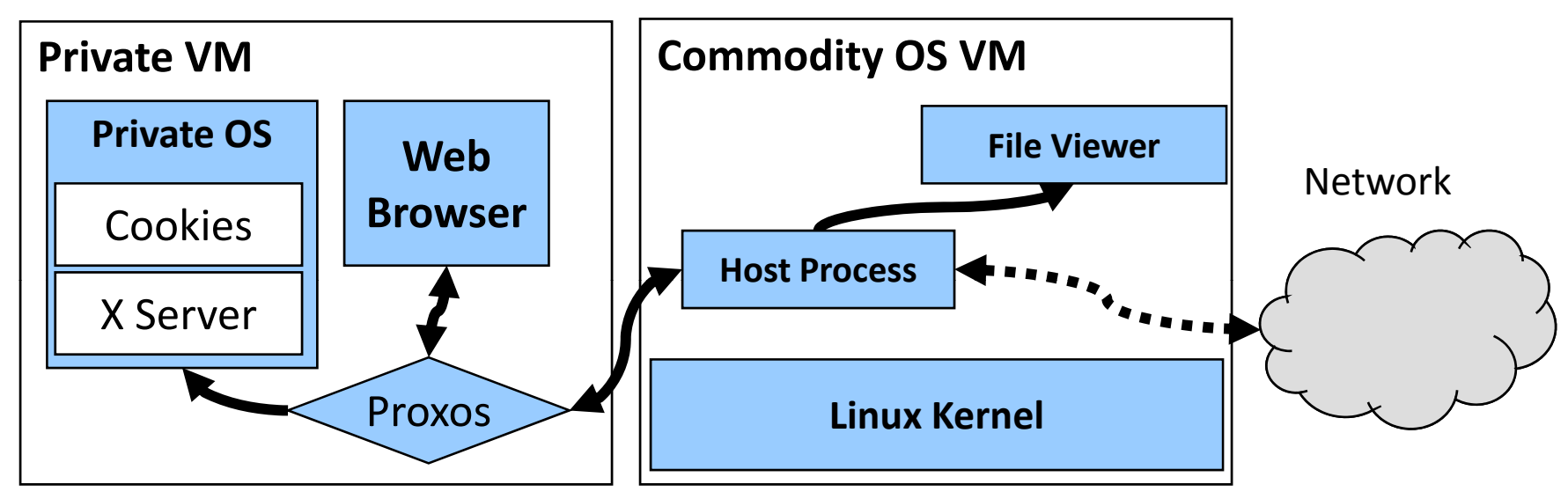

- $\bullet$  Graphical Web Browser:
	- – Sensitive user data and user interface is isolated from commodity OS
	- Dillo can save downloaded files and invoke file viewers on the commodity OS

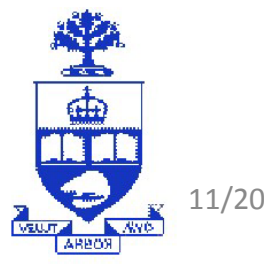

## Application: Apache & SSL

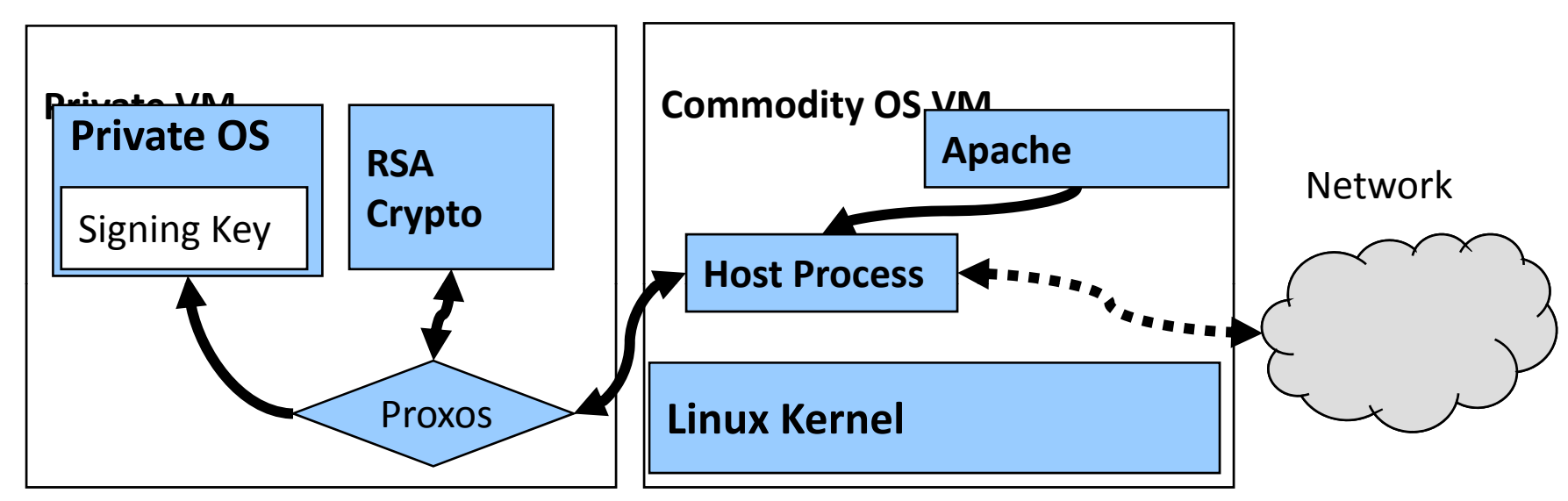

- $\bullet$  Server Application: Apache & SSL extension
	- Private signing key isolated from commodity OS
	- $\,$  To maintain performance, minimize private VM startup/shutdown by making host process persistent

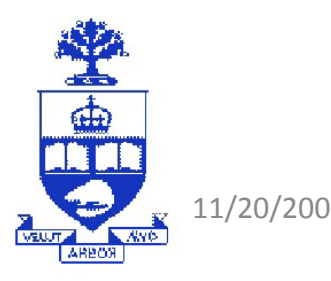

### Patch Conflicts

- $\bullet$  Proxos can also be used to resolve conflicting applications:
	- $-$  We all know that applying patches can result in configuration and application conflicts
	- Proxos can separate conflicting applications so that:
	- 1. Applications the patch does not conflict with can get patched
	- 2. Applications that conflict with the patch are isolated from the patch.

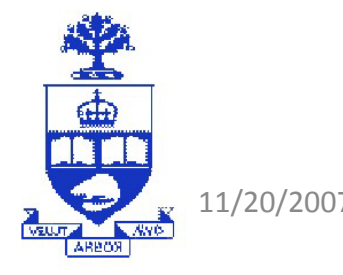

### **Conclusions**

- $\bullet$  VMMs can be used for security:
	- Natural advantages:
	- 1. Higher privilege leve
	- 2. Small, and simple = Fewer vulnerabilities
	- 3. Stronger isolation between protection domains
- • Many potential uses:
	- VMM-based IDS (ISIS)
	- VMM monitoring for hidden malware (Patagonix)
	- VMM enforcement of white-lists (Patagonix)
	- VMM-based protection of sensitive applications and Data (Proxos)
	- Transparent patch and configuration conflict resolution (Proxos)

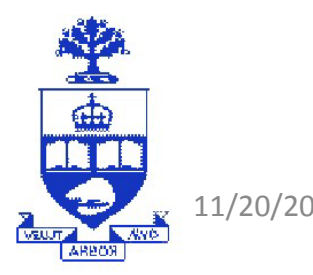